# ΣΥΝΑΡΤΗΣΕΙΣ

Συνάρτηση είναι ένας έτοιμος τύπος ο οποίος δέχεται σαν είσοδο τιμές ή συνθήκες και επιστρέφει ένα αποτέλεσμα, το οποίο μπορεί να είναι μια τιμή αριθμητική, αλφαριθμητική, λογική, ημερομηνίας ή λάθους.

Η σύνταξη μιας συνάρτησης σ'ένα κελί έχει την γενική μορφή: =όνομα\_συνάρτησης(όρισμα1; όρισμα2; ….)

Οι συναρτήσει χωρίζονται σε 10 μεγάλες κατηγορίες:

- 1. Οικονομικές
- 2. Ημερομηνίας και Ώρας
- 3. Μαθηματικές και Τριγωνομετρικές
- 4. Στατιστικές
- 5. Αναζήτησης και Αναφοράς
- 6. Βάσεων Δεδομένων
- 7. Κειμένου
- 8. Λογικές
- 9. Πληροφοριών
- 10. Μηχανικής

# **Μαθηματικές και Τριγωνομετρικές Συναρτήσεις**

# **ABS**

Η συνάρτηση αυτή μας δίνει την απόλυτη τιμή ενός αριθμού.

Σύνταξη

=ABS(αριθμός)

Αριθμός: Στο όρισμα αυτό εισάγεται ένας αριθμός ή μια αναφορά σ'ένα κελί που περιέχει μια τιμή.

### Παράδειγμα

Να βρείτε την απόλυτη τιμή του αριθμού -6.

Απάντηση: =ABS(-6), που μας δίνει αποτέλεσμα 6.

# **COS**

Με τη συνάρτηση αυτή υπολογίζουμε το συνημίτονο μιας γωνίας.

Σύνταξη

=COS(αριθμός)

Αριθμός: Το όρισμα αυτό είναι ένας αριθμός που αντιστοιχεί στην γωνία(σε ακτίνια), της οποίας θέλουμε να υπολογίσουμε το συνημίτονο.

Στην περίπτωση που το όρισμα αριθμός είναι σε μοίρες, πρέπει να το μετατρέψουμε σε ακτίνια. Αυτό το επιτυγχάνουμε είτε πολλαπλασιάζοντας με 2pi()/360, είτε χρησιμοποιώντας τη συνάρτηση RADIANS.

#### Παράδειγμα

Βρείτε το συνημίτονο των 90 μοιρών.

Απάντηση: =COS(90\*pi()/180) ή =COS(RADIANS(90)). Και οι δύο τρόποι μας δίνουν το ίδιο αποτέλεσμα που είναι 0.

# **SIN**

Με τη συνάρτηση αυτή υπολογίζουμε το ημίτονο μιας γωνίας.

# Σύνταξη

=SIN(αριθμός)

Αριθμός: Το όρισμα αυτό είναι ένας αριθμός που αντιστοιχεί στην γωνία(σε ακτίνια), της οποίας θέλουμε να υπολογίσουμε το ημίτονο.

Στην περίπτωση που το όρισμα αριθμός είναι σε μοίρες, πρέπει να το μετατρέψουμε σε ακτίνια. Αυτό το επιτυγχάνουμε είτε πολλαπλασιάζοντας με 2pi()/360, είτε χρησιμοποιώντας τη συνάρτηση RADIANS.

# Παράδειγμα

Βρείτε το ημίτονο των 90 μοιρών.

Απάντηση: =SIN(90\*pi()/180) ή =SIN(RADIANS(90)). Και οι δύο τρόποι μας δίνουν το ίδιο αποτέλεσμα που είναι 1.

# **EXP**

H συνάρτηση αυτή μας επιστρέφει ως αποτέλεσμα την τιμή της σταθεράς e(=2,71828182845904) υψωμένη σε μια δύναμη που εμείς θέτουμε σαν όρισμα.

Σύνταξη

=EXP(αριθμός)

Αριθμός: Ο εκθέτης στον οποίο υψώνεται η βάση e.

Παράδειγμα

Βρείτε το αποτέλεσμα που δίνει το e υψωμένο στο 3.

Απάντηση: =EXP(3), που μας δίνει αποτέλεσμα 20,08553692.

# **POWER**

Η συνάρτηση αυτή επιστρέφει το αποτέλεσμα ύψωσης ενός αριθμού σε μια δύναμη.

# Σύνταξη

=POWER(αριθμός; δύναμη)

Αριθμός: Στο όρισμα αυτό δίνουμε έναν πραγματικό αριθμό, ως αριθμό-βάση.

Δύναμη: Είναι ο αριθμός στον οποίο θα υψωθεί ο αριθμος-βάση.

Παράδειγμα

Βρείτε το αποτέλεσμα που θα πάρουμε αν υψώσουμε το 13 στο 2  $(13^2)$ .

Απάντηση : =POWER(13^2), μας δίνει αποτέλεσμα 169.

# **SQRT**

Η συνάρτηση αυτή μας δίνει τη τετραγωνική ρίζα ενός αριθμού.

Σύνταξη

=SQRT(αριθμός)

Αριθμός: Το όρισμα αυτό παίρνει τον αριθμό, του οποίου θέλουμε να βρούμε τη τετραγωνική ρίζα.

Στο όρισμα αριθμός δίνουμε μόνο θετικό αριθμό, ειδάλλως στην εφαρμογή της συνάρτησης SQRT, θα πάρουμε τιμή σφάλματος (#ΑΡΙΘ!).

#### Παράδειγμα

Βρείτε την τετραγωνική ρίζα του 9.

Απάντηση: =SQRT(9), μας δίνει αποτέλεσμα 3.

### **FACT**

Η συνάρτηση αυτή υπολογίζει το παραγοντικό ενός θετικού ακέραιου αριθμού.

#### Σύνταξη

 $=$ FACT $(\alpha$ ριθμός)

Αριθμός: Στο όρισμα αυτό δίνουμε την τιμή ενός θετικού ακέραιου αριθμού του οποίου θέλουμε να υπολογίσουμε το παραγοντικό.

Παράδειγμα

Βρείτε το παραγοντικό του 4.

Απάντηση: =FACT(4), το αποτέλεσμα είναι 24.

# **PRODUCT**

Η συνάρτηση αυτή, επιστρέφει το αποτέλεσμα του γινομένου των αριθμών που θέτουμε ως ορίσματα.

#### Σύνταξη

=PRODUCT(αριθμός1; αριθμός2; …)

Αριθμός1, αριθμός2, … : Τα ορίσματα-αριθμοί που θέλουμε να πολλαπλασιάσουμε.

#### Παράδειγμα

Βρείτε το γινόμενο των αριθμών 4,5,3.

Απάντηση: =PRODUCT(4;5;3), μας δίνει αποτέλεσμα 60.

#### **SUM**

Η συνάρτηση αυτή επιστρέφει το αποτέλεσμα του αθροίσματος των αριθμών που θέτουμε ως ορίσματα.

#### Σύνταξη

=SUM(αριθμός1; αριθμός2; …)

Αριθμός1, αριθμός2, … : Τα ορίσματα-αριθμοί που θέλουμε να προσθέσουμε.

### Παράδειγμα

Βρείτε το άθροισμα των αριθμών 4,5,3.

Απάντηση: =SUM(4;5;3), μας δίνει αποτέλεσμα 12.

# **SUMIF**

Η συνάρτηση αυτή υπολογίζει το άθροισμα των μιας περιοχής κελιών, σύμφωνα με συγκεκριμένα κριτήρια που έχουμε ορίσει.

#### Σύνταξη

=SUMIF(περιοχή; κριτήρια; περιοχή άθροισης)

Περιοχή: Η περιοχή των κελιών που θέλουμε να αξιολογήσουμε.

Κριτήρια: Τα κριτήρια σύμφωνα με τα οποία θα αξιολογήσουμε τα κελιά.

Περιοχή άθροισης: Τα κελιά που θέλουμε να προσθέσουμε, σε συνάρτηση με τα παραπάνω.

Στη περίπτωση που παραλείψουμε την περιοχή άθροισης, το αποτέλεσμα που θα πάρουμε θα είναι το άθροισμα των αριθμών που είναι στο όρισμα περιοχή και πληρούν τα κριτήρια που έχουμε θέσει.

#### Παράδειγμα

Βρείτε το άθροισμα των κελιών Β1:Β4 για όσα κελιά της περιοχής Α1:Α4 έχουν τιμή μικρότερη του 17

Απάντηση: =SUMIF(A1:A4;"<17";B1:B4), όπως φαίνεται και στη παρακάτω εικόνα η εφαρμογή της συνάρτησης θα μας δώσει αποτέλεσμα 13.

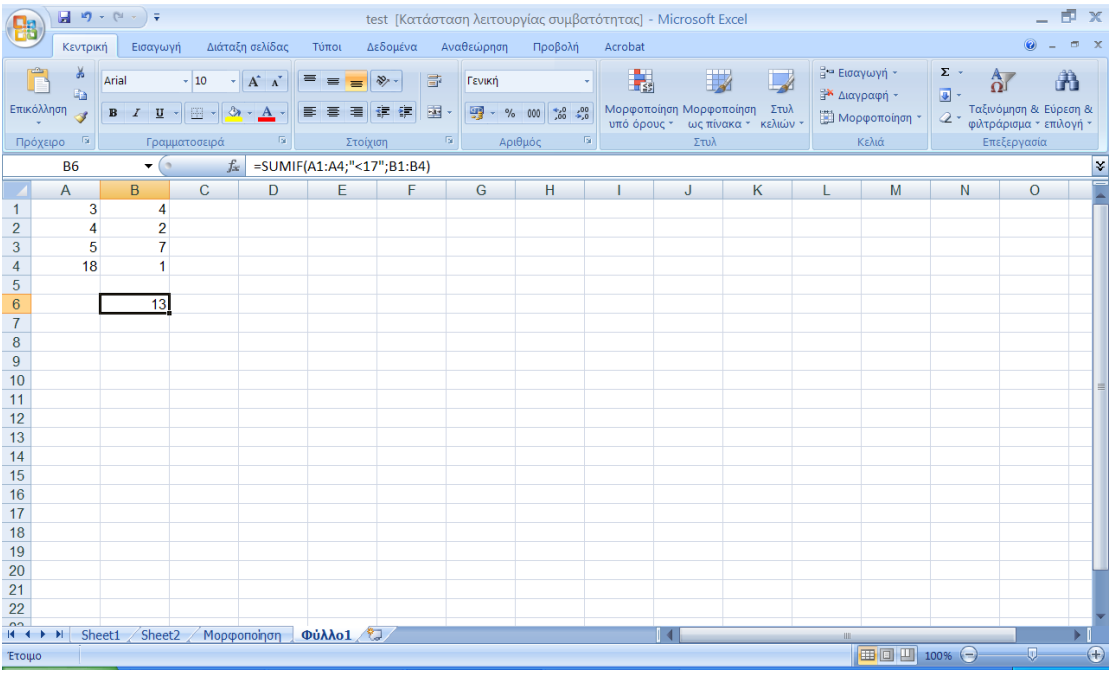

# **SUMPRODUCT**

Η συνάρτηση αυτή επιστρέφει το αποτέλεσμα της άθροισης των γινομένων των αντίστοιχων αριθμητικών στοιχείων πίνακα ή περιοχής.

Σύνταξη

=SUMPRODUCT(πίνακας1; πίνακας2; …)

Πίνακας1, πίνακας2, …: Το όρισμα αυτό περιέχει τα κελιά τα οποία θα προστεθούν αφού πρώτα πολλαπλασιαστούν με τα αντίστοιχα κελιά ενός άλλου πίνακα.

Οι πίνακες θα πρέπει να έχουν τις ίδιες διαστάσεις.

#### Παράδειγμα

Βρείτε το άθροισμα των κελιών Α1:Α4 αφού πρώτα τα πολλαπλασιάσετε με τα αντίστοιχα κελιά Β1:Β4.

Απάντηση: =SUMPRODUCT(A1:A4;B1:B4), το αποτέλεσμα όπως φαίνεται και στην παρακάτω εικόνα είναι 73.

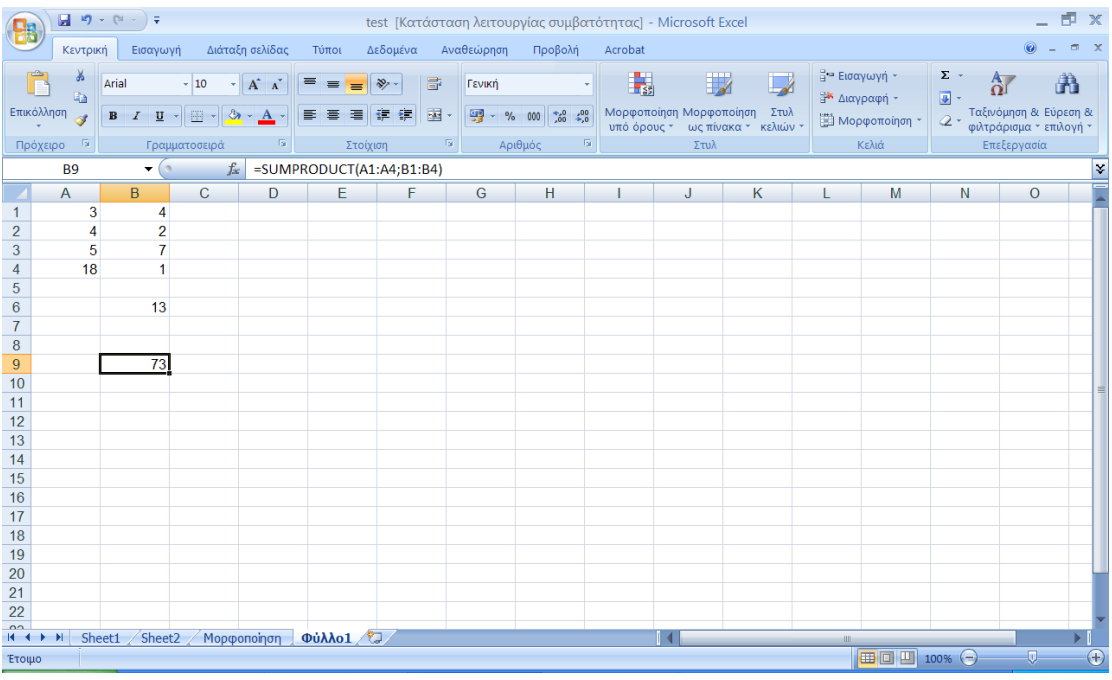

#### **RAND**

Η συνάρτηση αυτή μας δίνει έναν τυχαίο αριθμό μεγαλύτερο ή ίσο του μηδενός και μικρότερο της μονάδας.

Σύνταξη

RAND()

Η RAND δεν δέχεται ορίσματα.

#### Παράδειγμα

Βρείτε έναν ακέραιο τυχαίο αριθμό από το 0 μέχρι το 20.

Απάντηση: =INT(RAND()\*20)

#### **ROUND**

Με τη συνάρτηση αυτή στρογγυλοποιούμε έναν αριθμό σε όσα δεκαδικά ψηφία θέλουμε.

#### Σύνταξη

=ROUND(αριθμός; δεκαδικά ψηφία)

Αριθμός: Ο αριθμός που θέλουμε να στρογγυλοποιήσουμε.

Δεκαδικά ψηφία: Καθορίζει σε πόσες θέσεις θέλουμε να γίνει η στρογγυλοποίηση.

Εάν δώσουμε αρνητικό αριθμό στο όρισμα δεκαδικά ψηφία, τότε η στρογγυλοποίηση γίνεται κατά τόσες θέσεις αριστερά της υποδιαστολής.

#### Παράδειγμα

Στρογγυλοποιήστε τον αριθμό 7,3456 σε δύο δεκαδικά ψηφία.

Απάντηση: =ROUND(7,3456), το αποτέλεσμα που παίρνουμε είναι 7,35.